## **Prime**

Front I/O Panel Cable Connection

How to install Guide

Türkçe

Yükleme 3.5 "HDD

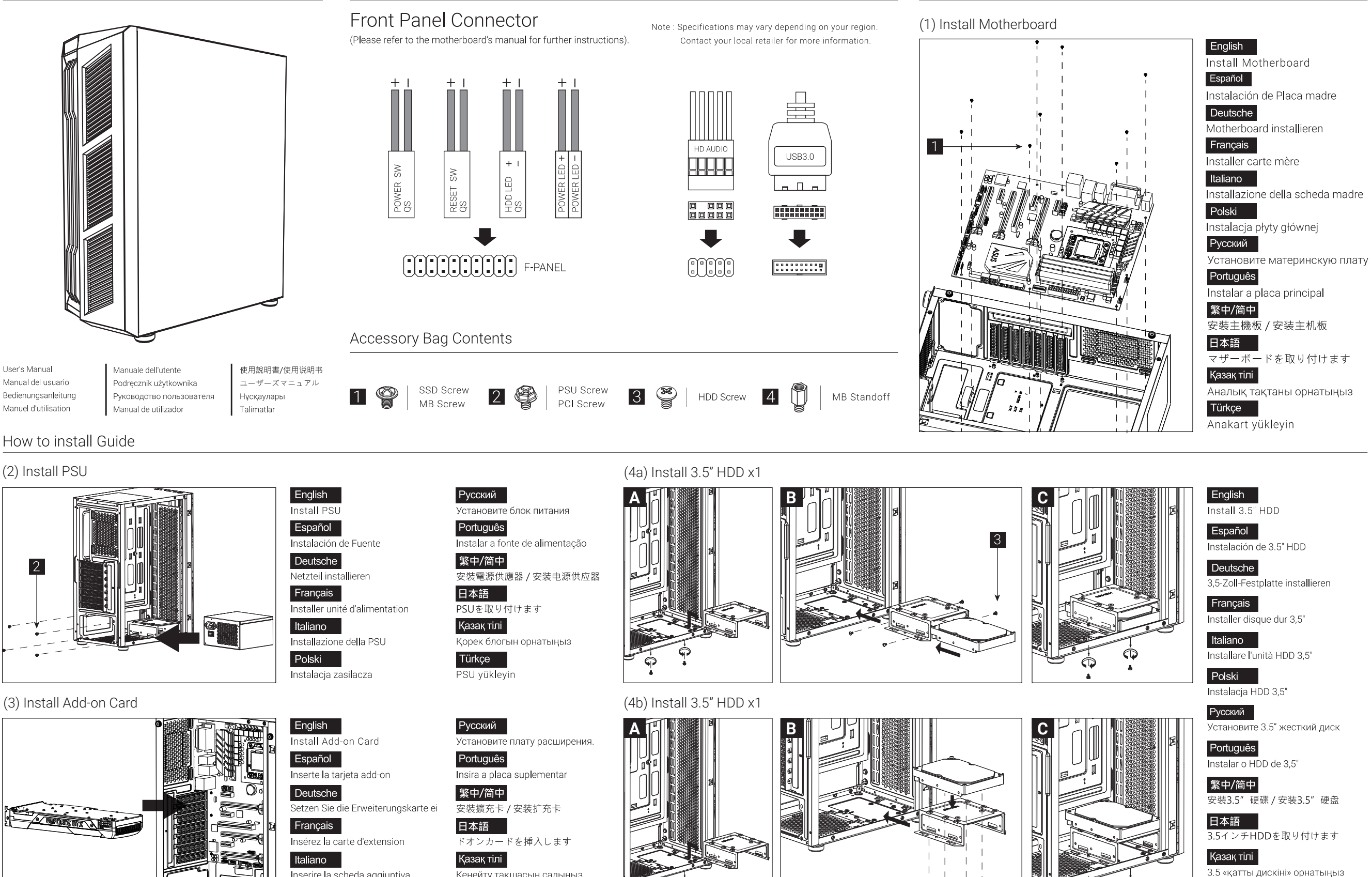

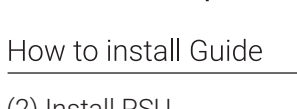

User's Manual

Manual del usuario

Bedienungsanleitung

Manuel d'utilisation

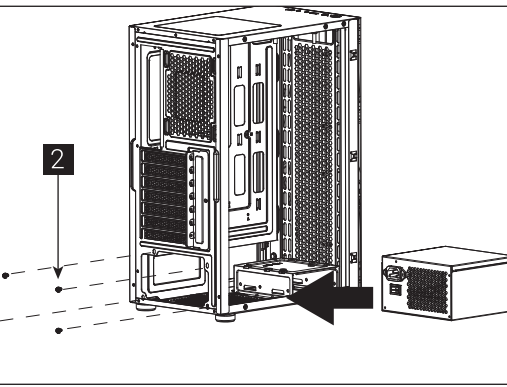

Manuale dell'utente

Manual de utilizador

Podręcznik użytkownika

Руководство пользователя

(3) Install Add-on Card

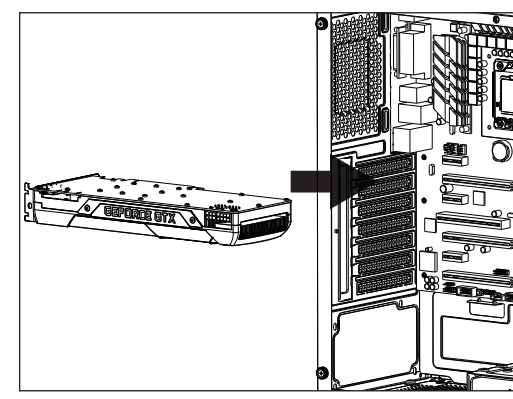

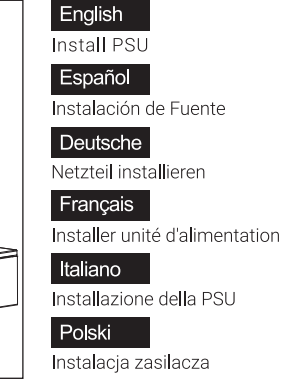

使用說明書/使用说明书

ユーザーズマニュアル

Нұсқаулары

Talimatlar

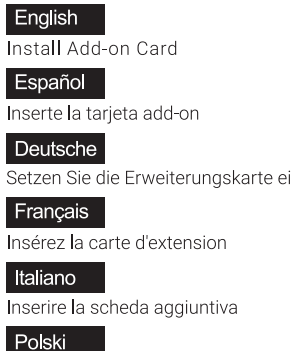

Włóż dodatkową kartę

Кеңейту тақшасын салыңыз

Türkçe Eklenti Yükleme Kartı

## How to install Guide

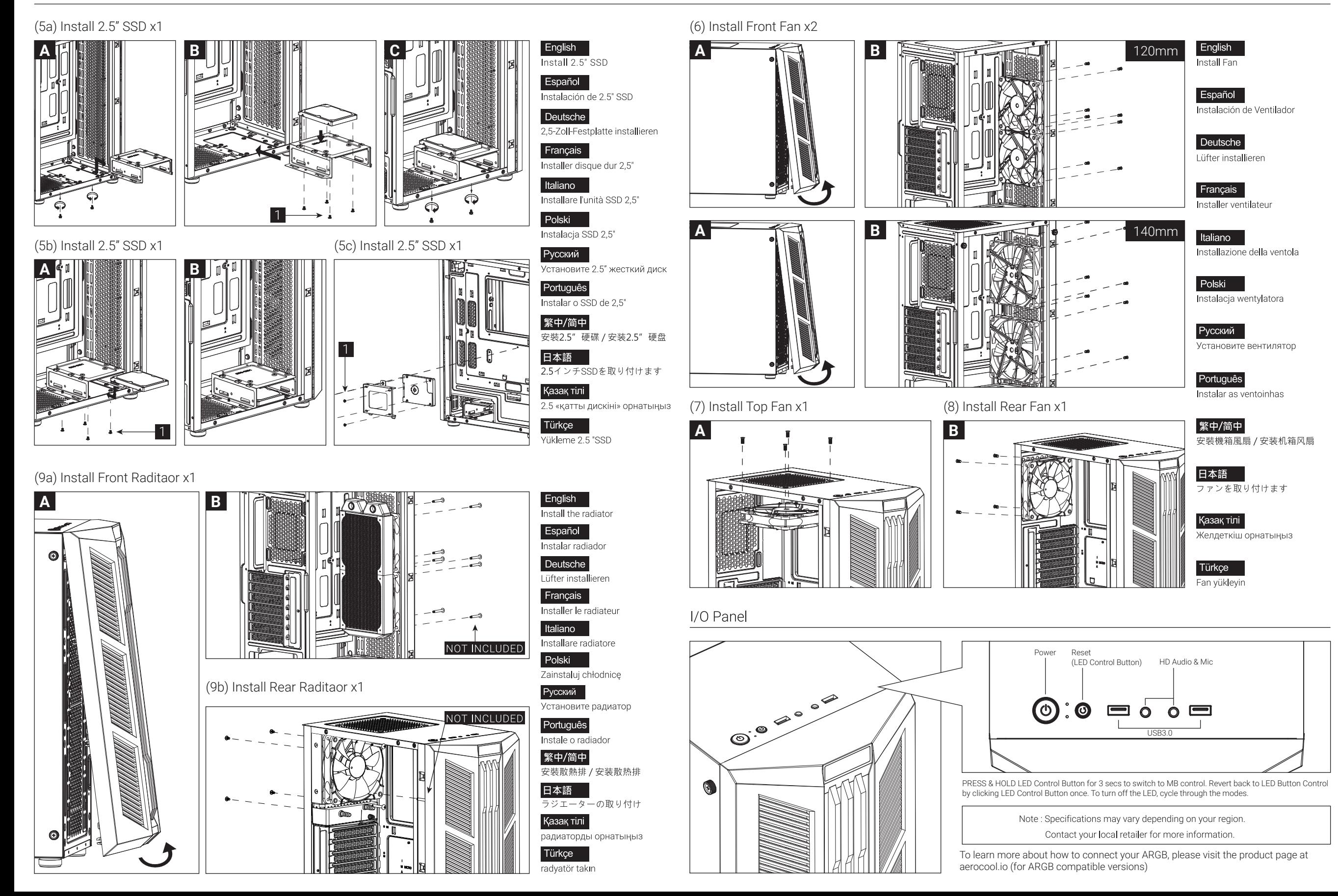